بسمه تعالى

كاركاء بستبوى منابع الكترونهكم

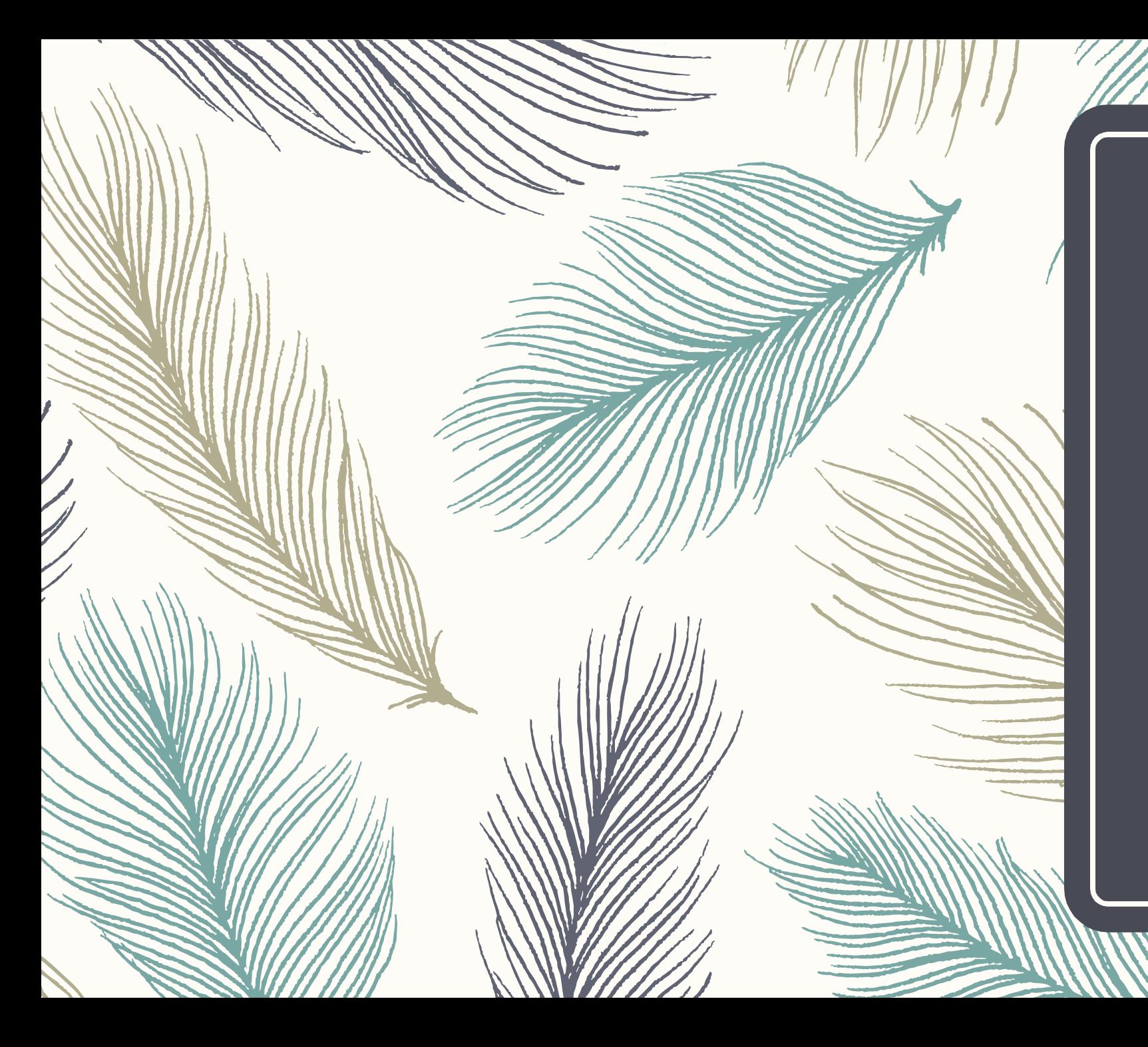

### How to Search in the Internet

To find electronic resources, journals, books, etc.

# Search Steps

- What are you looking for exactly??
- $\leq$  Try to break down in smaller parts
- Choose appropriate keywords
- Choose suitable search engine / database
- Use advance search, functions and filters

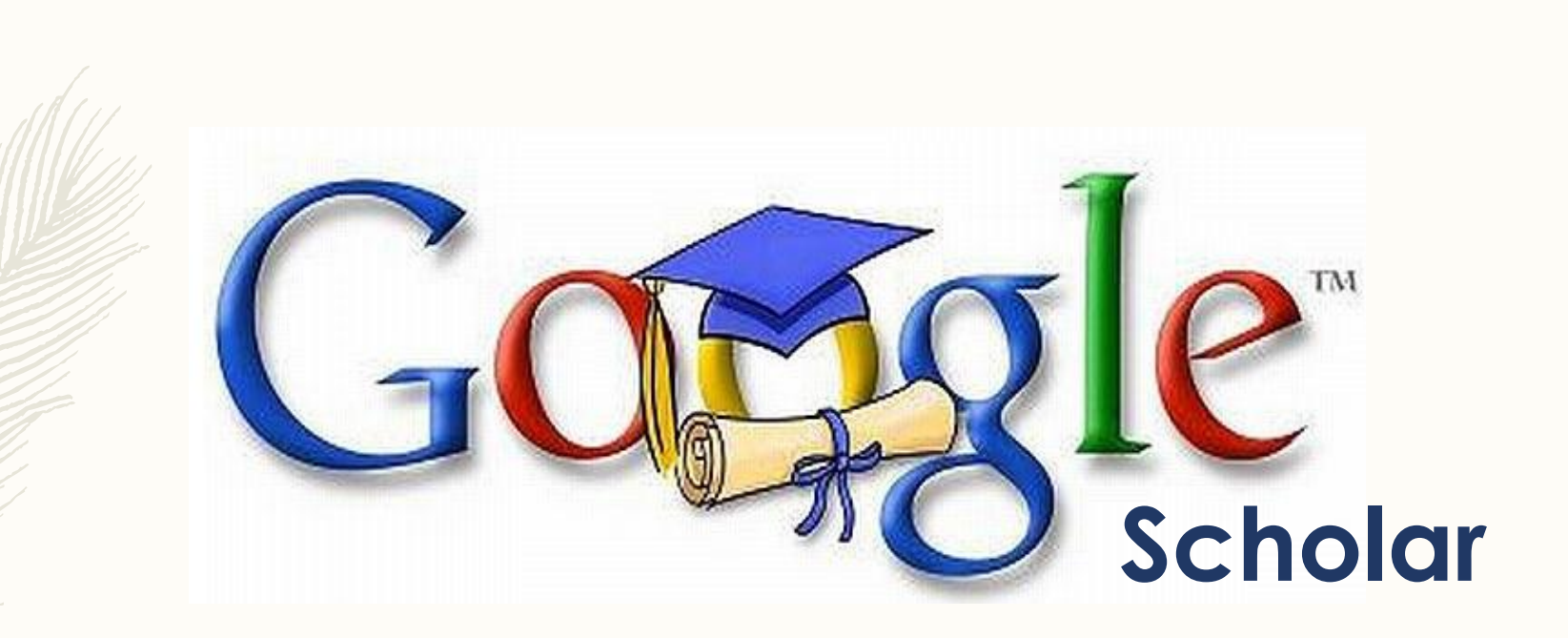

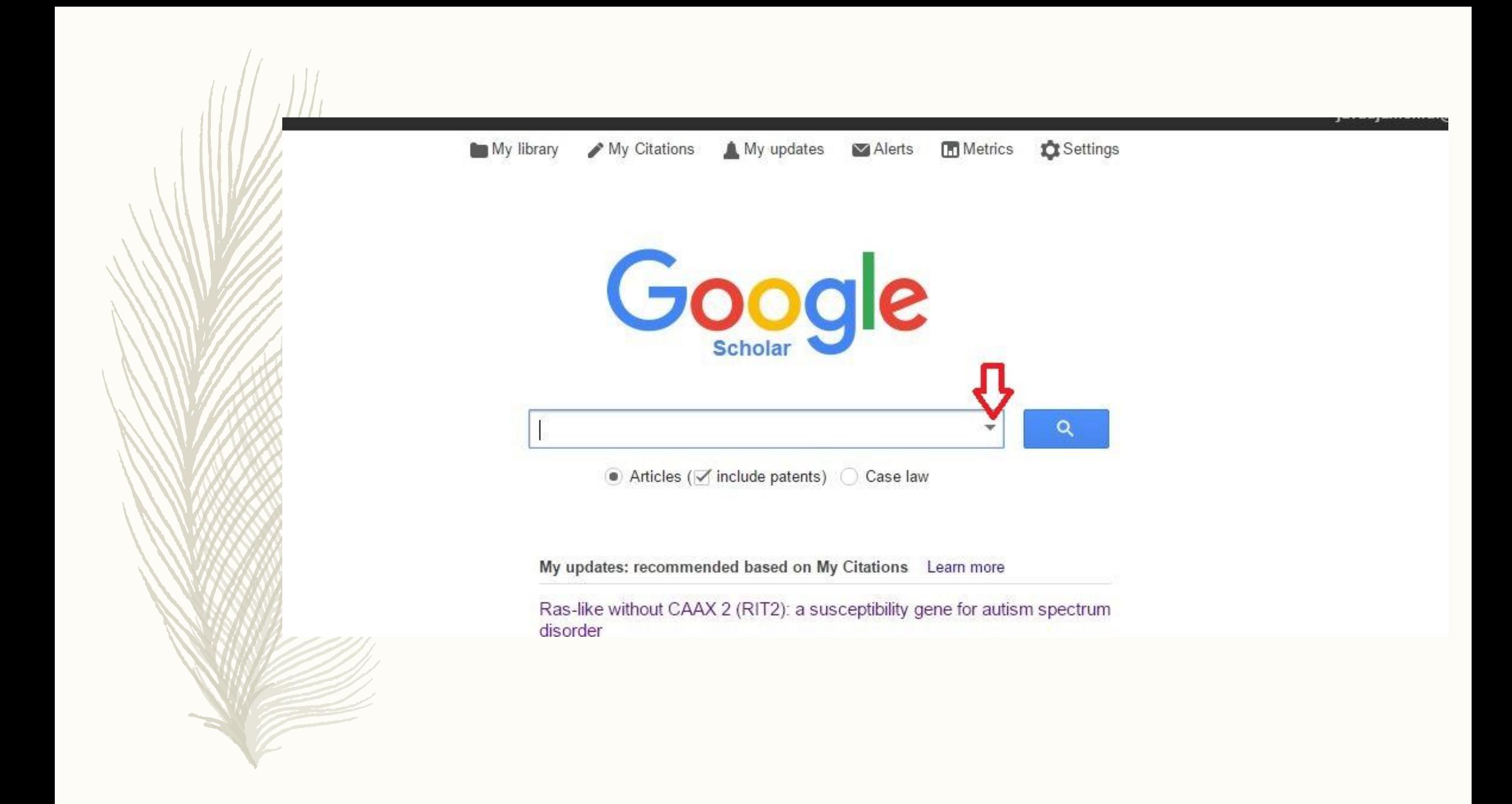

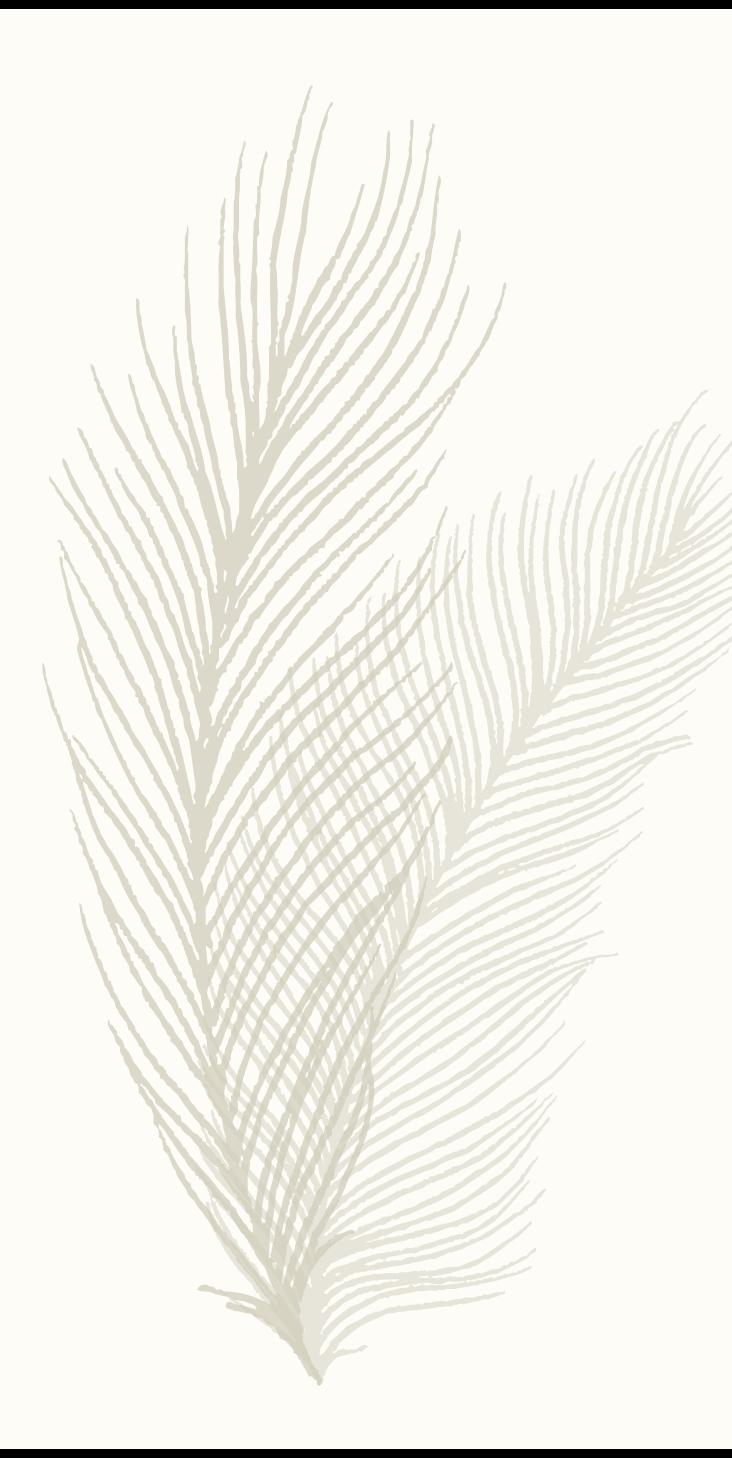

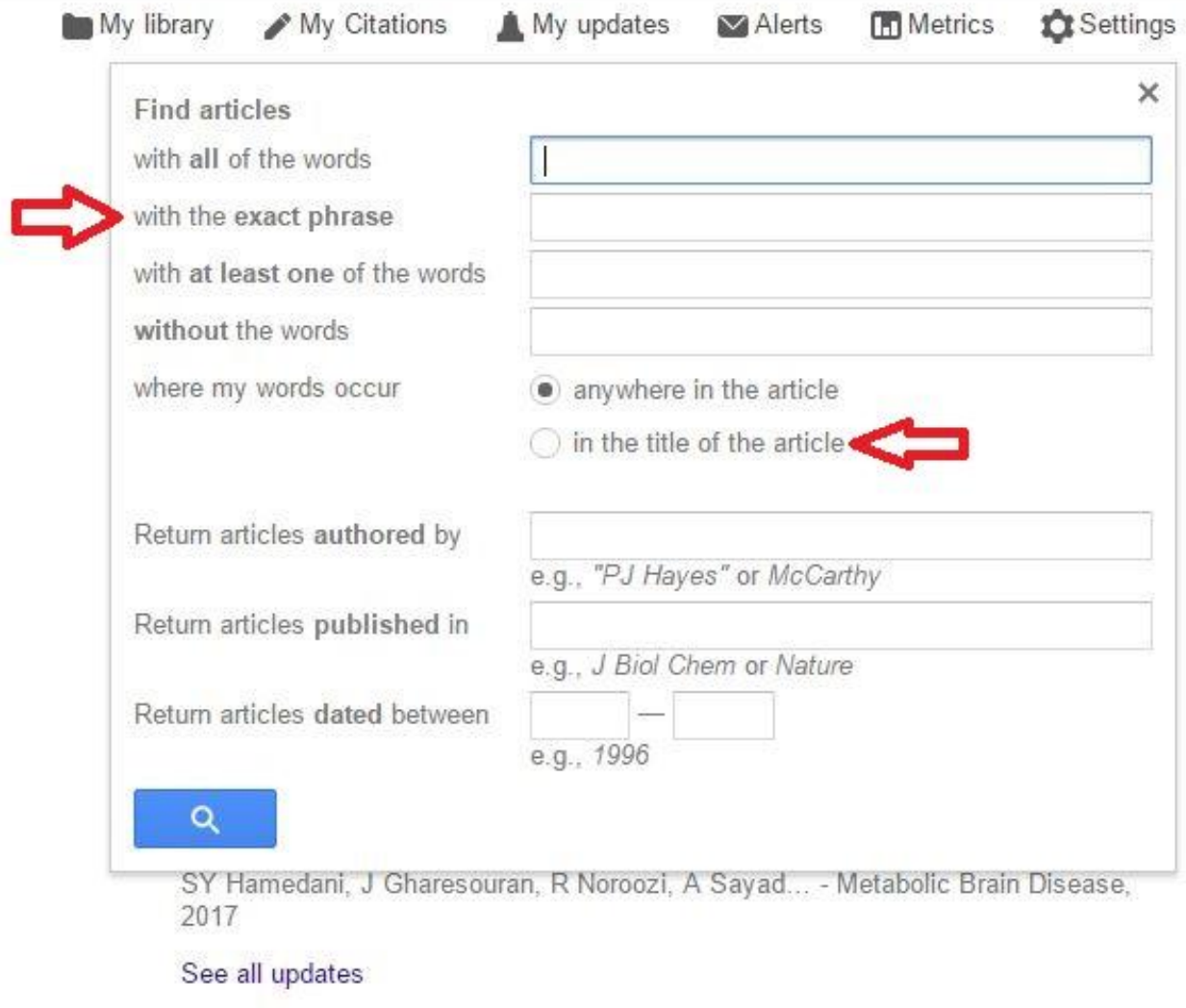

Stand on the shoulders of giants

Google

chronic heart failure

Scholar

About 2,400,000 results (0.11 sec)

Articles

### **Chronic heart failure**

Case law

My library

Any time

**Since 2017 Since 2016 Since 2013** Custom range...

Sort by relevance Sort by date

 $\sqrt{}$  include patents I include oitations RP Morrissey, L Czer, PK Shah - American Journal of Cardiovascular ..., 2011 - Springer Abstract Heart failure (HF) is a complex syndrome characterized by the inability of the heart to real tain a normal cardiac output in hout elevated intracardiac filling pressures, resulting in Stop of pulmonary and peripheral exema and symptoms of dyspnea and fatigue. Central Cited by 39 Related articles All 8 versions Cite Save

[BOOK] Congestive heart failure

JD Hosenpud, BH Greenberg - 2007 - books.google.com

Written by recognized leaders in the field, Congestive Heart Failure, Third Edition is a comprehensive, state-of-the-art reference on all basic and clinical aspects of heart failure. Coverage includes an entire section on pharmacologic therapy and a twenty-chapter section Cited by 81 Related articles All 2 versions Cite Save

### **Congestive heart failure**

JD Keith - Pediatrics, 1956 - Am Acad Pediatrics

Abstract HEART failure is associated with an inability of the heart to empty itself adequately, with the result that there is a high venous filling pressure and a decrease in the effective work done by the heart muscle. There are several factors that, if sufficiently severe, will Cited by 87 Related articles All 4 versions Cite Save

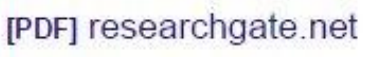

 $\alpha$ 

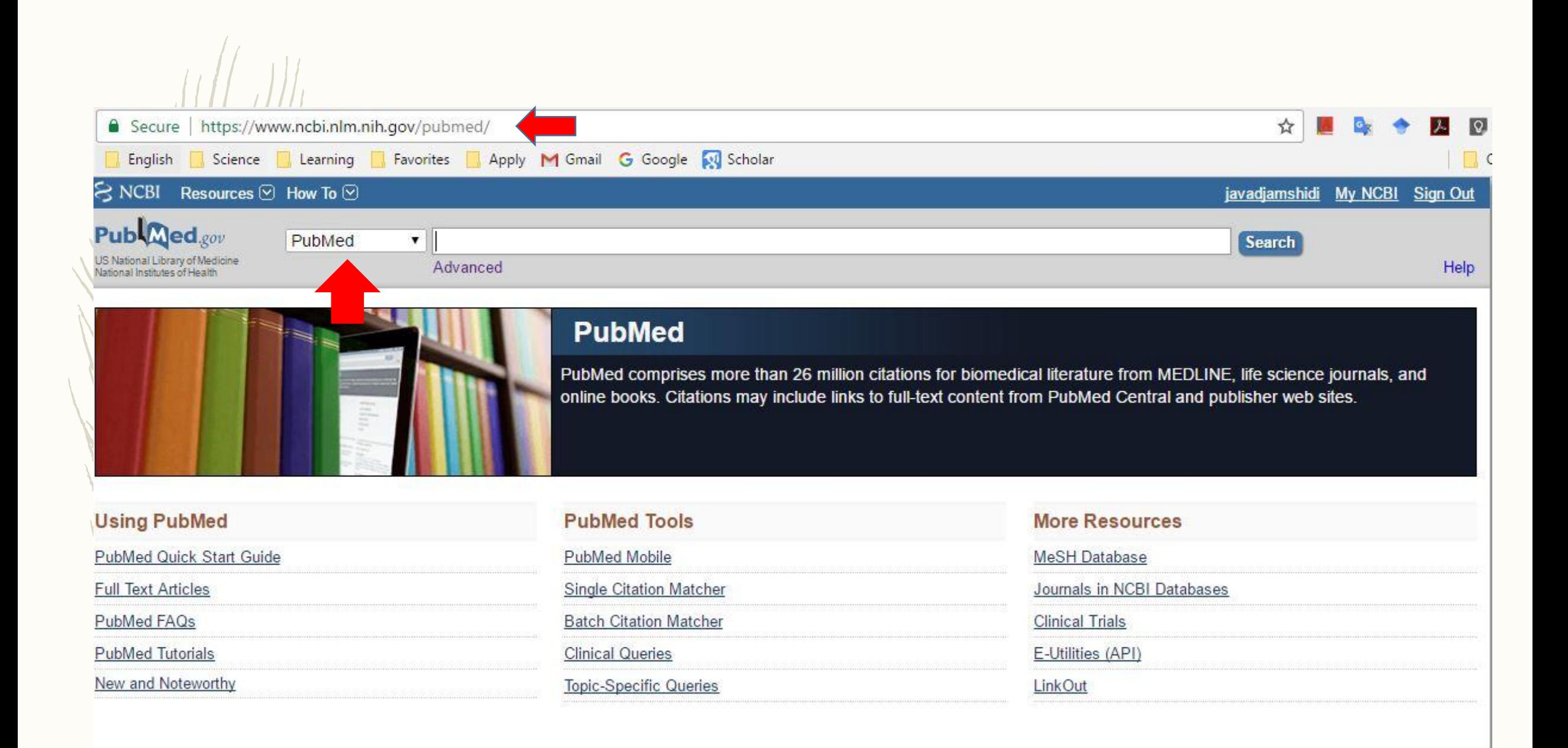

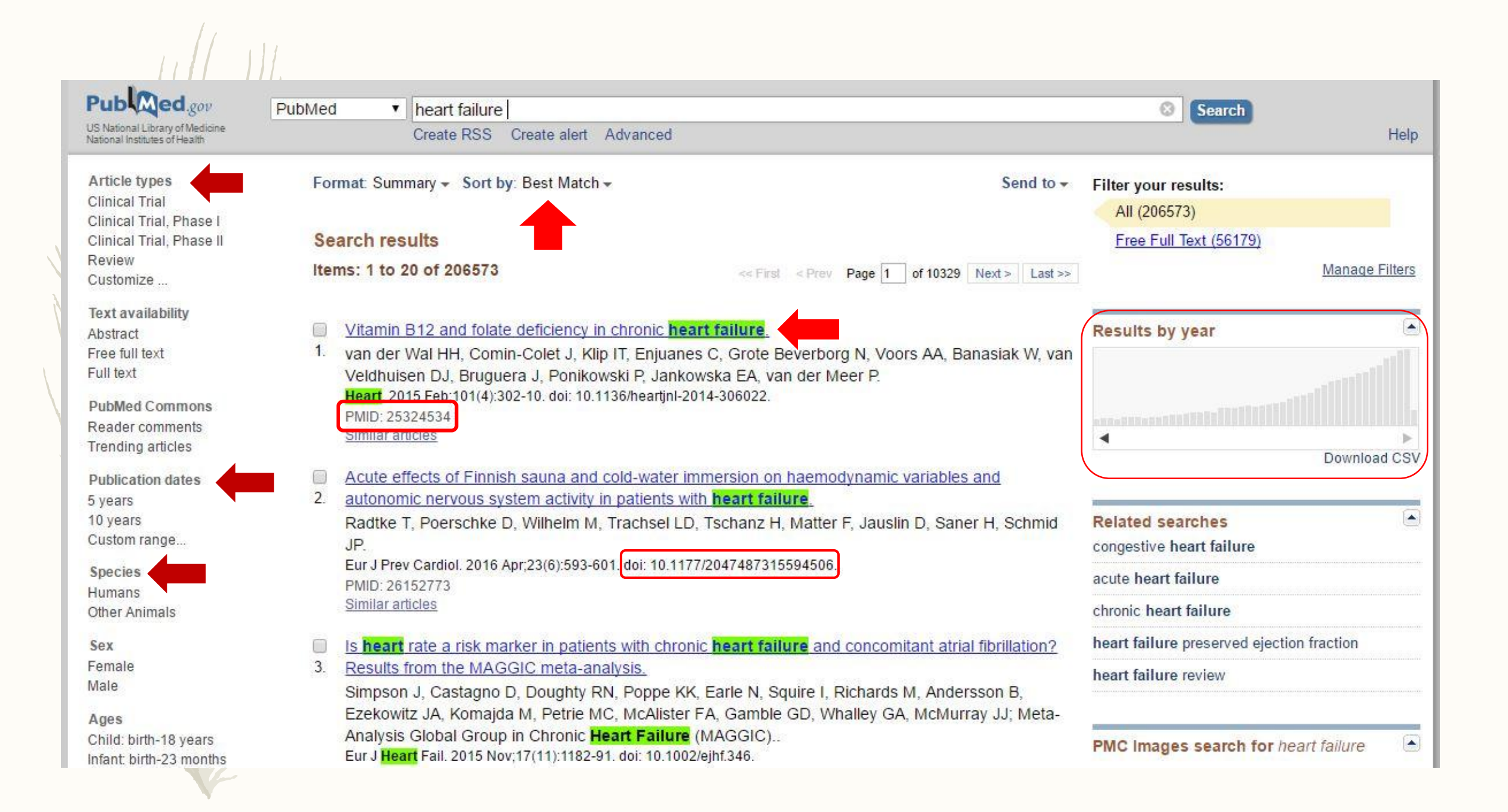

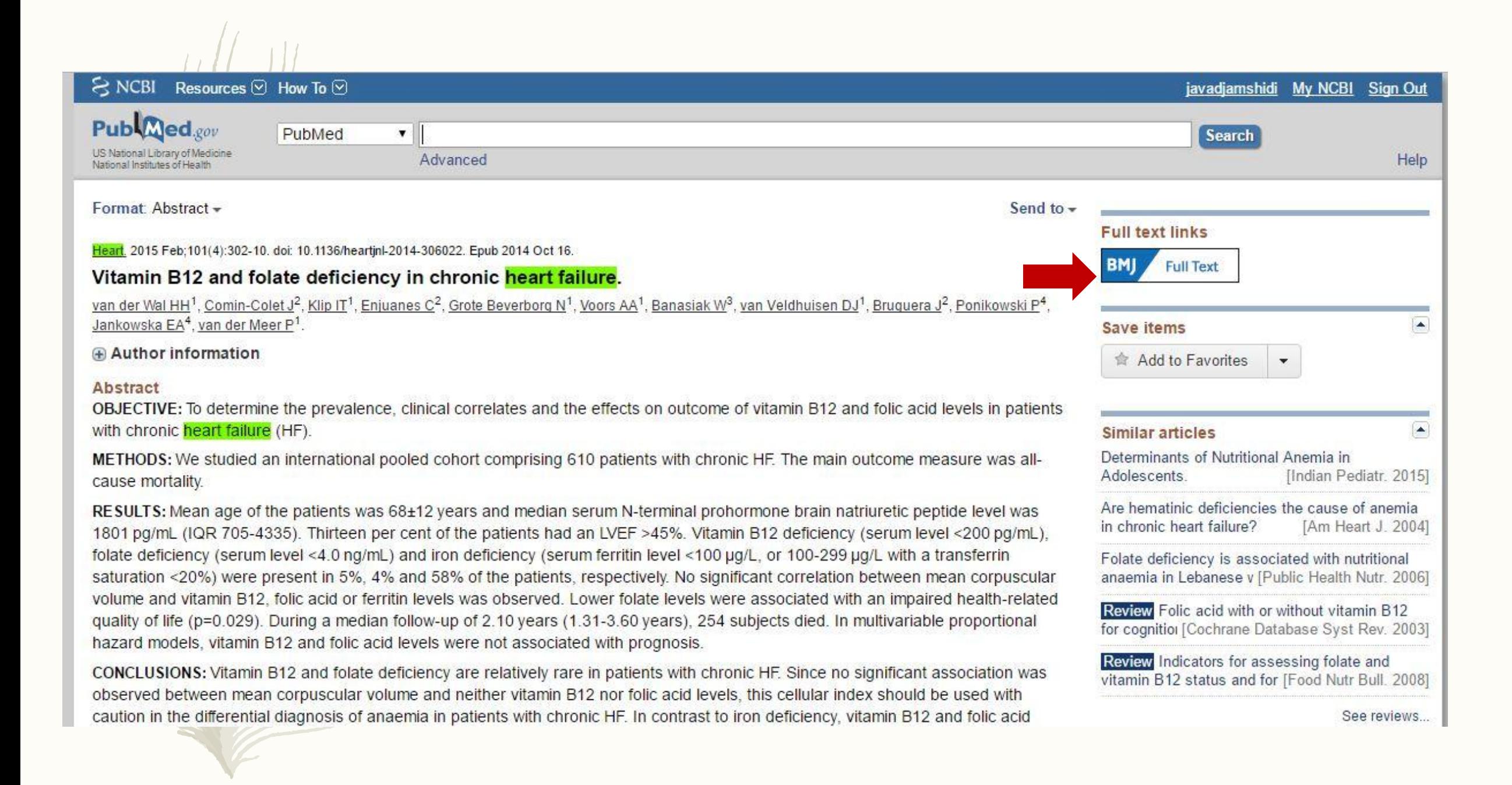

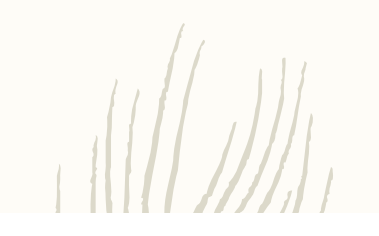

### **PubMed Advanced Search Builder**

You Tube Tutorial

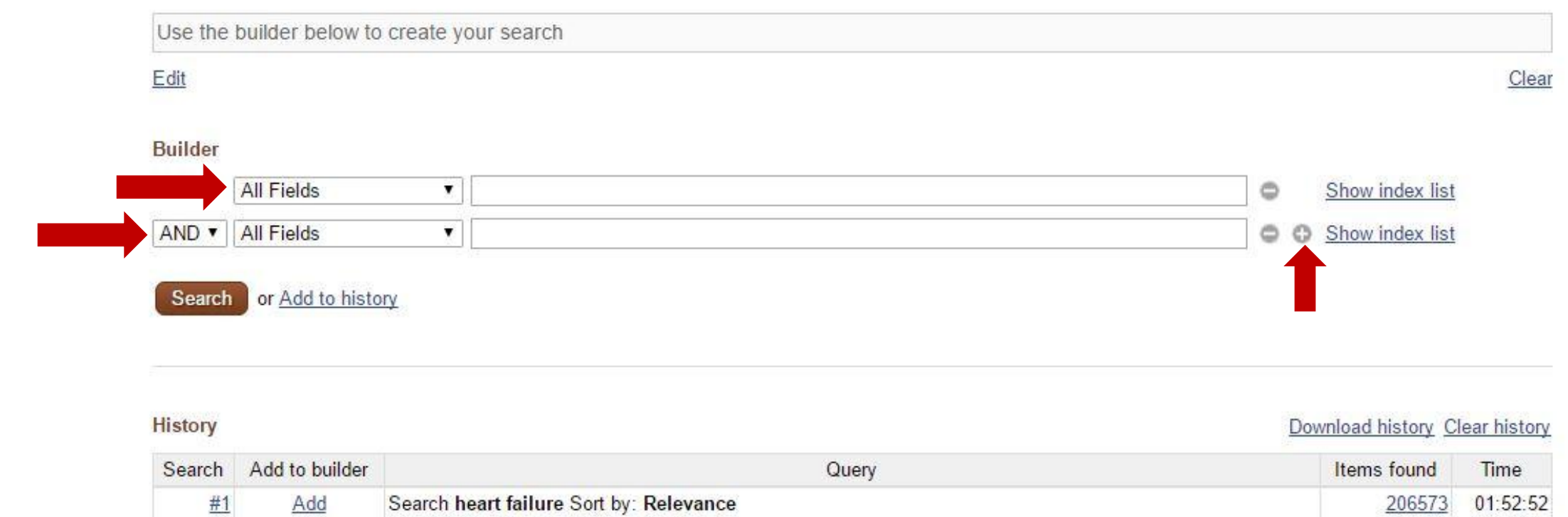

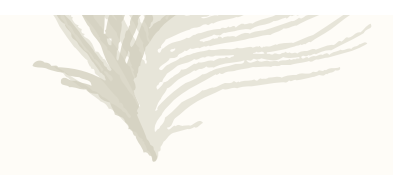

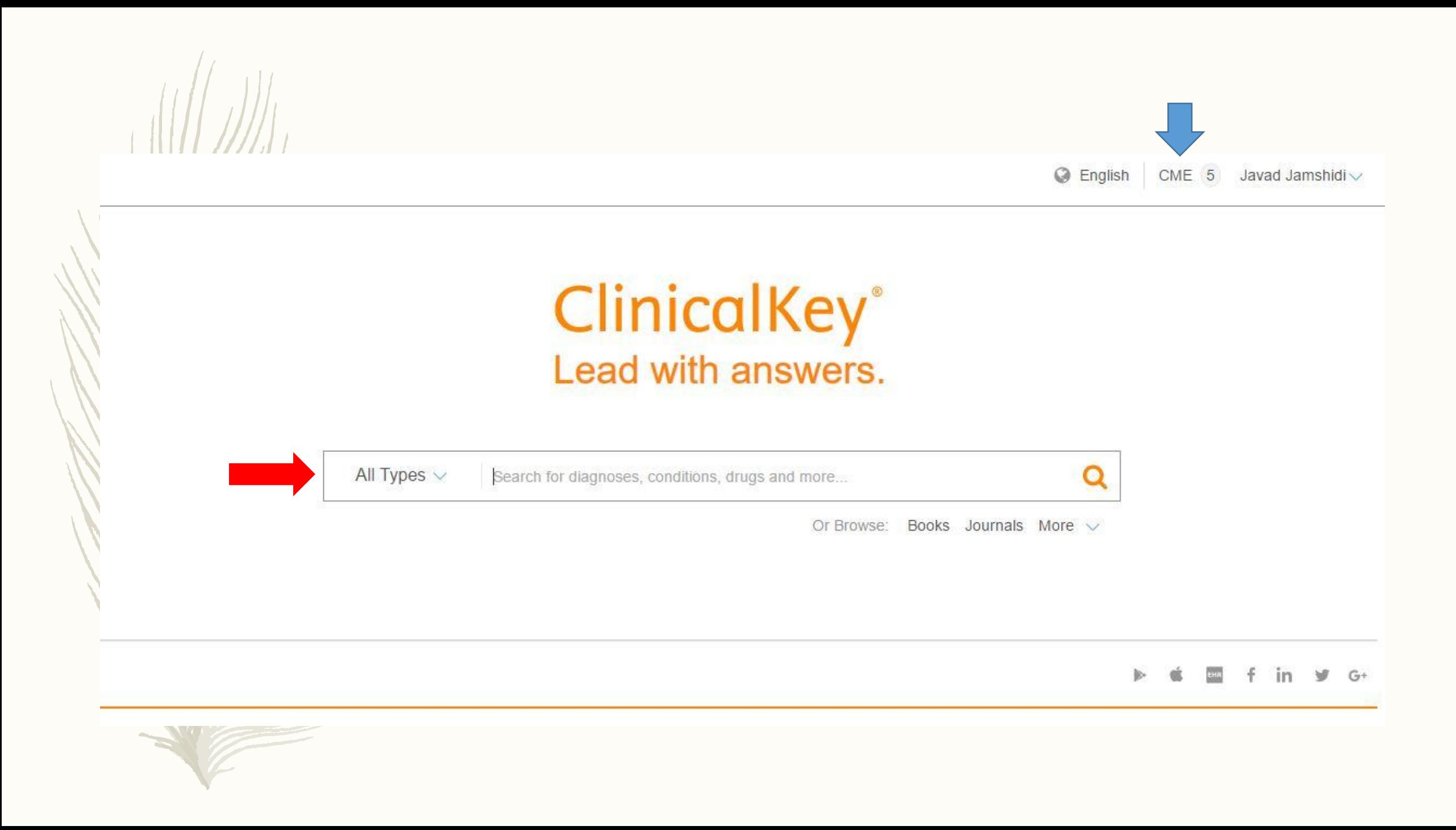

## **ClinicalKey**\*

**Q** English CME 5 Javad Jamshidi V

Books Journals More  $\vee$ All Types  $\vee$ heart failure  $\times$  $\Omega$ Selected Content (10) BETA Filter By: More than 25000 results Sort by: Relevance  $\vee$ [+] Rate Results Source Type How is heart failure defined?  $\lambda$ FIRST CONSULT JACC · October 2013 Journal Articles 29078 Heart failure ◯ Full Text Only ALLEN What are the stages of heart failure? G Full text and Paul Foley, MD. Published January 31, 2014. Last updated June 13, 2012. JACC · October 2013 MEDLINE FULL TEXT ARTICLE What initial tests should I obtain for a patient Systematic Reviews 335 2016 ACC/AHA/HFSA Focused Update on New with newly diagnosed HF? Pharmacological Therapy for Heart Failure: An Update of  $\Box$  Meta-analyses 354 Cardiology Clinics . February 2014 Randomized Control 2375 the... A Trials Show more JACC (Journal of the American College of Cardiology). Narrative Reviews 3487 Yancy, Clyde W., MD, MSc, MACC, FAHA, FHFSA; Jessup, Mariell, MD, FACC, FAHA, FESC... Show all. Was this helpful? Yes or No American College of Cardiology Foundation, the American Heart Association, Inc., and the Heart Failure Books 4425 Society of America. Published September 27, 2016. Volume 68, Issue 13. Pages 1476-1488. @ 2016. Images 777 **Heart Failure** FULL TEXT ARTICLE Guidelines 525 Disease Overview View Full Topic American Association of Heart Failure Nurses Position Clinical Trials 438 Ferri's Clinical Advisor 2017 - Ferri, Fred F., M.D., F.A.C.P. Paper on the Certified Heart Failure Nurse  $-\dots$   $\triangle$ First Consult 177 Definition Drug Monographs Heart & Lung: The Journal of Acute and Critical Care. 93 Trupp, Robin J., PhD, RN, ACNP-BC, CHFN; Penny, Linda, CHFN-K; Prasun, Marilyn A., PhD, CCNS, Heart failure (HF) is a complex clinical syndrome that can Procedures Consult 38 CNL, CHFN, FAHA. Elsevier Inc.. Published May 1, 2016. Volume 45, Issue 3. Pages 291-292. @ 2016. result from any structural or functional cardiac disorder

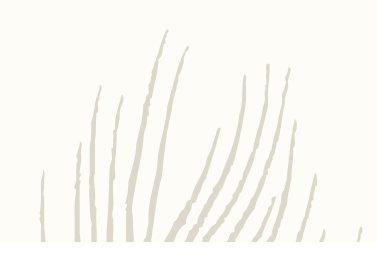

**ACC/AHA Task Force** Members

**Table of Contents** 

Preamble.

Modernization

Guideline-Directed Evaluation and Management

Class of Recommendation and Level of Evidence

Relationships With Industry and Other Entities

Intended Use

**FULL TEXT ARTICLE** 

2016 ACC/AHA/HFSA Focused Update on New Pharmacological Therapy for Heart Failure: An Update of the 2013 ACCF/AHA Guideline for the Management of Heart Failure **、**图

Clyde W. Yancy MD, MSc, MACC, FAHA, FHFSA, Mariell Jessup MD, FACC, FAHA, FESC, Biykem Bozkurt MD, PhD, FACC, FAHA, Javed Butler MD, MBA, MPH, FACC, FAHA, Donald E. Casey MD, MPH, MBA, FACC, Monica M. Colvin MD, FAHA, Mark H. Drazner MD, MSc, FACC, FAHA, Gerasimos Filippatos MD, FESC, Gregg C. Fonarow MD, FACC, FAHA, FHFSA, Michael M. Givertz MD, FACC, FHFSA, Steven M. Hollenberg MD, FACC, JoAnn Lindenfeld MD, FACC, FAHA, FHFSA, Frederick A. Masoudi MD, MSPH, FACC, Patrick E. McBride MD, MPH, FACC, Pamela N. Peterson MD, FACC, Lynne Warner Stevenson MD, FACC and Cheryl Westlake PhD, RN, ACNS-BC, FHFSA

JACC (Journal of the American College of Cardiology), 2016-09-27, Volume 68, Issue 13, Pages 1476-1488, Copyright @ 2016 American College of Cardiology Foundation, the American Heart Association, Inc., and the Heart Failure Society of America

CME B A D A ACC JACC (Journal of the American College of Cardiology) Volume 68, Issue 13

 $\mathbf{K}^{\mathcal{N}}$ 

Copyright © 2016 American College of Cardiology Foundation, the American Heart Association, Inc., and

 $-100$ 

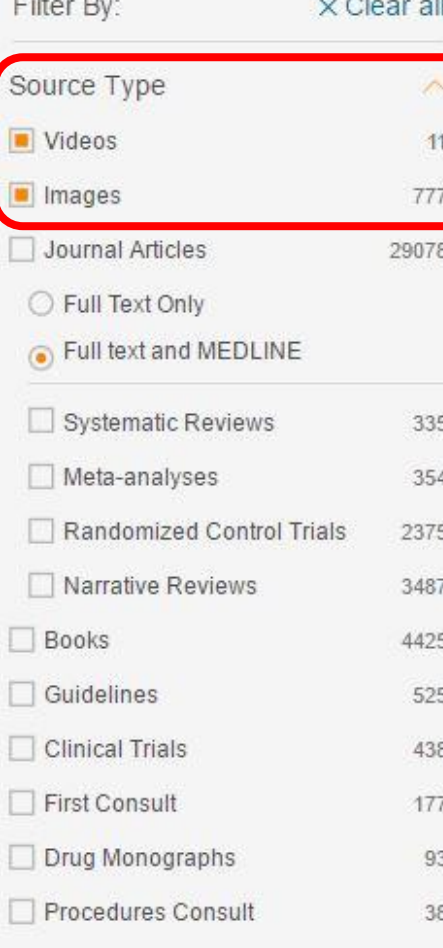

#### $\Box$  788 results

### View:  $\textbf{III}$  Grid  $\vee$

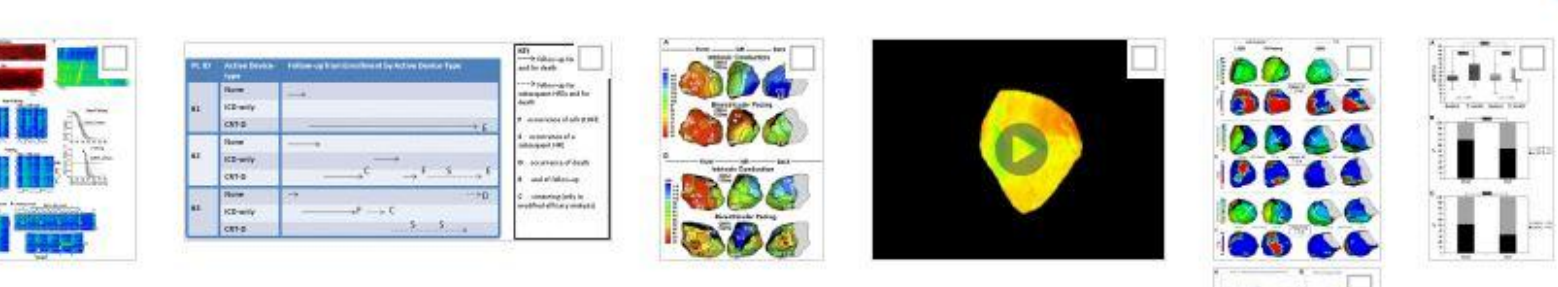

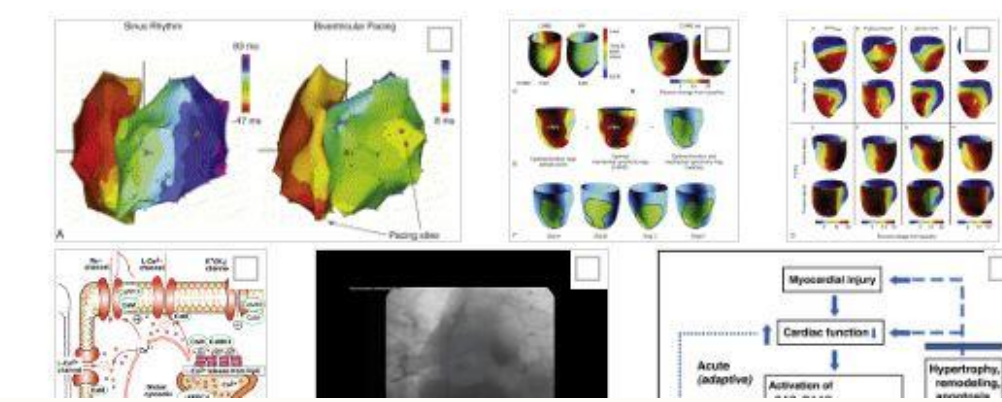

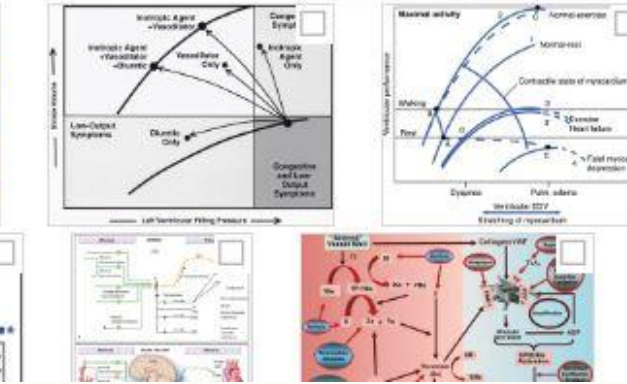

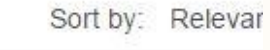

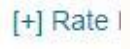

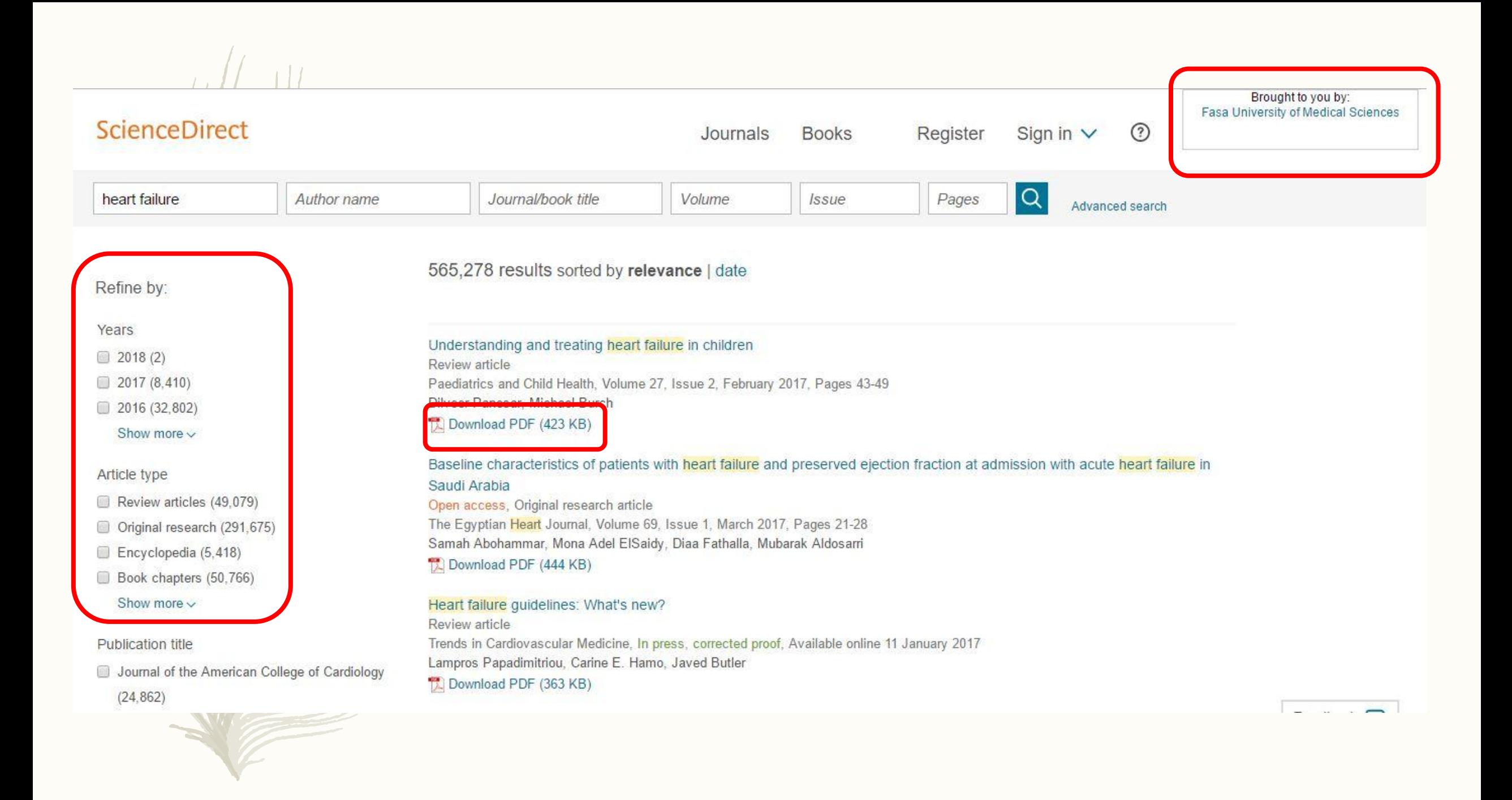

I dod militarialità ni iliaminali medilineo **ScienceDirect**  $\odot$ Journals **Books** Register Sign in  $\vee$ **Q** Advanced search **EXport** Search ScienceDirect **Download PDF** Recommended articles Show full outline ticle outline Paediatrics and Child Health Piadams<br>and Chichlesth Balancing pulmonary blood flow: Theory, in vitro me... ostract 2016, The Journal of Thoracic and Cardiovascular Surgery more **aywords** Volume 27, Issue 2, February 2017, Pages 43-49 troduction Advanced practice nursing in pediatric heart failure-... efinition 2016, Progress in Pediatric Cardiology more cidence athophysiology Symposium: cardiovascular medicine Application of the hybrid Stage 1 palliation concept t... te (mal)adaptive response to heart ... Understanding and treating heart failure in children 2016, The Journal of Heart and Lung Transplantation more etiology as a form of classification linical presentation of heart failure i... Dilveer Panesar, Michael Burch View more articles » eatment El Show more anagement of chronic heart failure anagement of heart failure in conge...  $\triangleright$  Citing articles (0) http://dx.doi.org/10.1016/j.paed.2016.09.002 Get rights and content pnclusion urther reading Related book content Abstract gures and tables Heart failure in the paediatric setting encompasses a range of disease processes and pathophysiological mechanisms. The clinical symptoms are commonly seen in the setting of pulmonary overcirculation as well as myocardial pump failure. A significant proportion of patients with congenital heart disease present with or develop heart failure

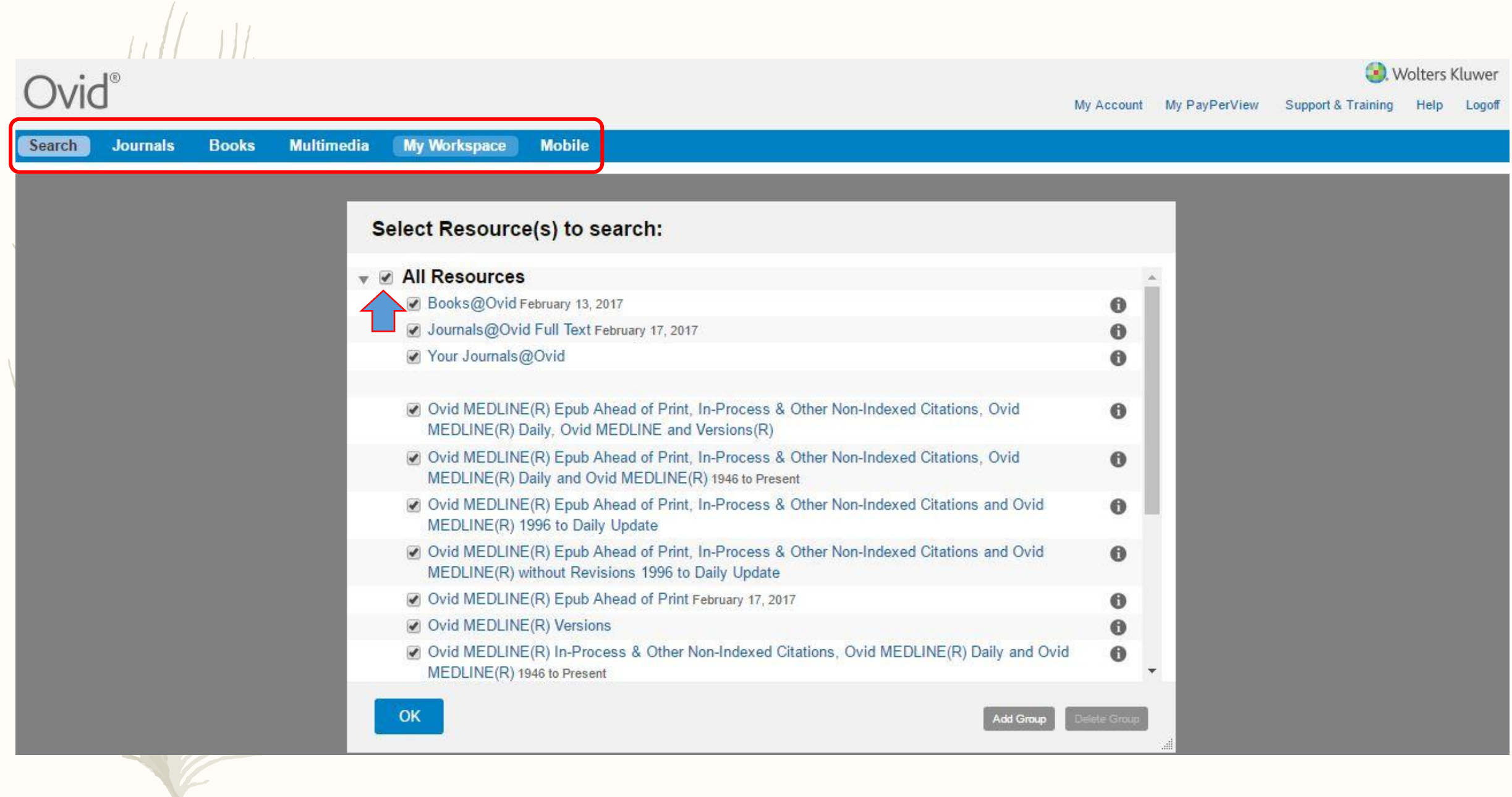

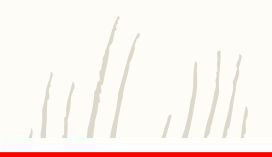

### Basic Search | Find Citation | Search Tools | Search Fields | Advanced Search | Multi-Field Search

#### 11 Resources selected | Hide | Change

Books@Ovid February 13, 2017, @ Journals@Ovid Full Text February 17, 2017, @ Your Journals@Ovid, @ Ovid MEDLINE(R) Epub Ahead of Print, In-Process & Other Non-Indexed Citations, Ovid MEDLINE(R) Daily, Ovid MEDLINE and Versions(R), C EBM Reviews - ACP Journal Club 1991 to January 2017, C EBM Reviews - Cochrane Central Register of Controlled Trials January 2017, C EBM Reviews - Cochrane Database of Systematic Reviews 2005 to February 15, 2017, **CEBM Reviews - Cochrane Methodology Register 3rd Quarter 2012, @ EBM Reviews - Database of Abstracts of Reviews of Effects 1st Quarter 2015, @ EBM** Reviews - Health Technology Assessment 4th Quarter 2016, C EBM Reviews - NHS Economic Evaluation Database 1st Quarter 2015

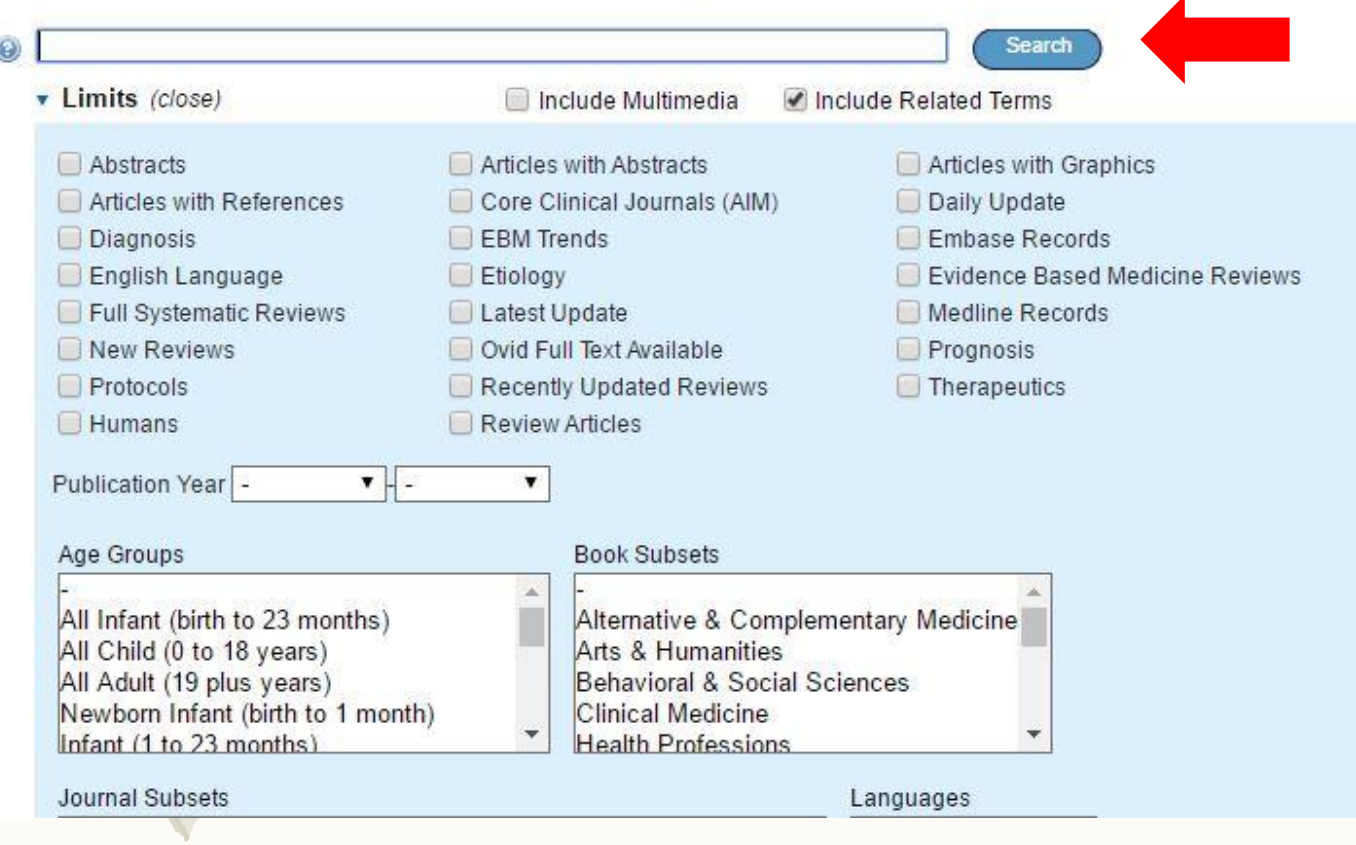